# **ultimos resultados das loterias**

- 1. ultimos resultados das loterias
- 2. ultimos resultados das loterias :sports apostas esportivas
- 3. ultimos resultados das loterias :aposta ganha baixar app

### **ultimos resultados das loterias**

#### Resumo:

**ultimos resultados das loterias : Inscreva-se em fauna.vet.br e entre no mundo das apostas de alta classe! Desfrute de um bônus exclusivo e comece a ganhar agora!**  contente:

A Mega-Sena é a maior loteria do Brasil, organizada pelo Banco Federal da Caixa a desde março de 1996. Mega Sena – Wikipédia, a enciclopédia livre :

#### [roleta online de 1 a 60](https://www.dimen.com.br/roleta-online-de-1-a-60-2024-07-20-id-42436.html)

A caixa de loteria online é um serviço cada vez mais popular, permitindo que pessoas joguem e ganhem prêmios de 2 loteria de forma conveniente, sem a necessidade de sair de casa. Para acessar uma caixa de loteria online, é necessário 2 fazer login em um site de confiança que ofereça esse serviço.

Para fazer o login em uma caixa de loteria online, 2 é preciso seguir algumas etapas simples. Em geral, é necessário criar uma conta no site da caixa de loteria, fornecendo 2 algumas informações pessoais básicas, como nome, endereço de e-mail e data de nascimento. Em seguida, é necessário escolher uma senha 2 segura e confirmá-la.

Uma vez que a conta foi criada, é possível fazer o login na caixa de loteria online a 2 qualquer momento, basta acessar o site e inserir o seu endereço de e-mail e senha nos campos respectivos. É importante 2 lembrar de sempre sair da conta após terminar de usar o serviço, para garantir a segurança da ultimos resultados das loterias conta.

Alguns sites 2 de caixa de loteria online oferecem a opção de recuperar a senha em caso de esquecimento, por meio do endereço 2 de e-mail cadastrado ou por outros métodos de autenticação. Além disso, é possível habilitar a autenticação em duas etapas, que 2 adiciona um nível adicional de segurança à ultimos resultados das loterias conta.

Em resumo, fazer o login em uma caixa de loteria online é 2 um processo simples e seguro, desde que seja feito em sites confiáveis e sejam seguidas boas práticas de segurança online. 2 Com a caixa de loteria online, é possível jogar loteria a qualquer hora do dia ou da noite, sem se 2 preocupar em comprar cupons em lojas físicas ou se esquecer de verificar os resultados.

### **ultimos resultados das loterias :sports apostas esportivas**

A loteria tem uma longa história que se estende desde a Itália, no século XV, até o nosso país, o Brasil.

A loteria, tal como a conhecemos hoje, teve ultimos resultados das loterias origem no jogo italiano "loteria" que era jogado com cartas especiais. Este jogo então se espalhou pela Espanha e, finalmente, chegou ao México, em ultimos resultados das loterias 1769.

Mais tarde, a loteria tornou-se popular em ultimos resultados das loterias todo o mundo, incluindo nosso Brasil, onde seus jackpots atraentes e regras fáceis de jogar a fizeram cada vez mais procurada pelas diferentes camadas sociais.

No Brasil, a loteria online é altamente regulamentada e requer licenciamento prévio do Ministério da Casa Civil antes do início de suas operações.

Atualmente, existem muitos sites de loteria online de confiança oferecendo uma variedade de

jogos para jogadores brasileiros, como a Loteria Federal, Mega-Sena, Quina, entre outros. O valor das premiações varia de acordo com o tipo de loteria e o valor acumulado nas diferentes categorias de prêmios. A Mega-Sena, por exemplo, oferece os prêmios mais altos, podendo chegar a centenas de milhões de reais. Para jogar, é necessário selecionar seis números de 1 a 60 e a aposta mínima é de R\$ 3,50.

A Caixa Econômica Federal é responsável por gerenciar e distribuir os prêmios das loterias, além de arrecadar e distribuir os recursos para programas sociais e culturais do governo federal. Além disso, a Caixa também oferece outros serviços financeiros, como contas correntes, poupanças, empréstimos e cartões de crédito.

A loteria é uma forma popular de entretenimento no Brasil e as loterias da Caixa Econômica Federal são uma opção popular para muitos brasileiros. Embora a probabilidade de ganhar seja pequena, a emoção e a possibilidade de ganhar um grande prêmio mantém as pessoas jogando. Em resumo, as loterias da Caixa Econômica Federal são uma importante fonte de receita para o governo federal e oferecem aos brasileiros a oportunidade de ganhar prêmios em dinheiro significativos. Embora a probabilidade de ganhar seja pequena, as loterias continuam a ser uma forma popular de entretenimento no Brasil.

## **ultimos resultados das loterias :aposta ganha baixar app**

### **Uma semana movimentada no mundo da inteligência artificial**

A OpenAI enfrentou críticas de Scarlett Johansson após o lançamento de seu novo chatbot Sky, que foi comparado ao personagem de Johansson no filme de ficção científica "Her". Na Coreia do Sul, o segundo grande evento mundial de IA ocorreu, e um relatório publicado ontem pelo Instituto Alan Turing explorou como a inteligência artificial pode influenciar as eleições. O editor de tecnologia do Guardian, Alex Hern, conta a Madeleine Finlay o que aconteceu.

#### **Como ouvir podcasts: tudo o que você precisa saber**

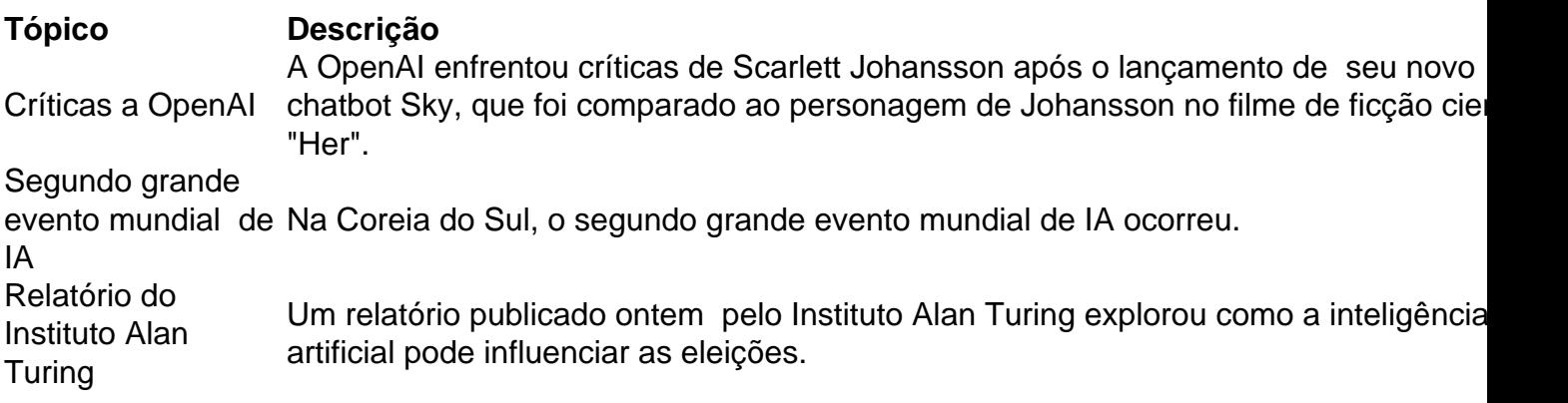

Author: fauna.vet.br

Subject: ultimos resultados das loterias Keywords: ultimos resultados das loterias

Update: 2024/7/20 6:36:28